$G$  R I N  $\cup$ 

## Franz Peter Zantis

# Mikrocontroller für Maker und Funkamateure

## Skript

# **BEI GRIN MACHT SICH IHR WISSEN BEZAHLT**

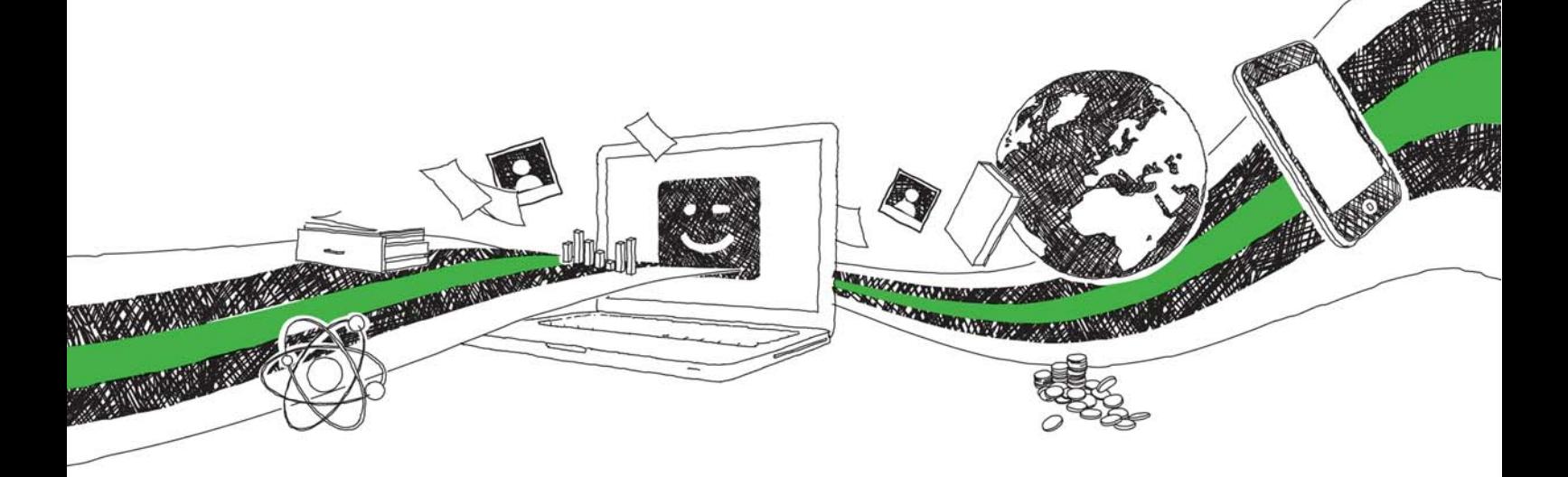

- Wir veröffentlichen Ihre Hausarbeit, Bachelor- und Masterarbeit
- Ihr eigenes eBook und Buch weltweit in allen wichtigen Shops
- Verdienen Sie an jedem Verkauf

## Jetzt bei www.GRIN.com hochladen und kostenlos publizieren

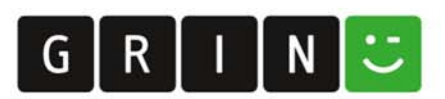

## Bibliografische Information der Deutschen Nationalbibliothek:

Die Deutsche Bibliothek verzeichnet diese Publikation in der Deutschen Nationalbibliografie; detaillierte bibliografische Daten sind im Internet über http://dnb.dnb.de/ abrufbar.

Dieses Werk sowie alle darin enthaltenen einzelnen Beiträge und Abbildungen sind urheberrechtlich geschützt. Jede Verwertung, die nicht ausdrücklich vom Urheberrechtsschutz zugelassen ist, bedarf der vorherigen Zustimmung des Verlages. Das gilt insbesondere für Vervielfältigungen, Bearbeitungen, Übersetzungen, Mikroverfilmungen, Auswertungen durch Datenbanken und für die Einspeicherung und Verarbeitung in elektronische Systeme. Alle Rechte, auch die des auszugsweisen Nachdrucks, der fotomechanischen Wiedergabe (einschließlich Mikrokopie) sowie der Auswertung durch Datenbanken oder ähnliche Einrichtungen, vorbehalten.

#### Impressum:

Copyright © 2023 GRIN Verlag ISBN: 9783346003362

Dieses Buch bei GRIN:

## Mikrocontroller für Maker und Funkamateure

### GRIN - Your knowledge has value

Der GRIN Verlag publiziert seit 1998 wissenschaftliche Arbeiten von Studenten, Hochschullehrern und anderen Akademikern als eBook und gedrucktes Buch. Die Verlagswebsite www.grin.com ist die ideale Plattform zur Veröffentlichung von Hausarbeiten, Abschlussarbeiten, wissenschaftlichen Aufsätzen, Dissertationen und Fachbüchern.

#### Besuchen Sie uns im Internet:

http://www.grin.com/ http://www.facebook.com/grincom http://www.twitter.com/grin\_com

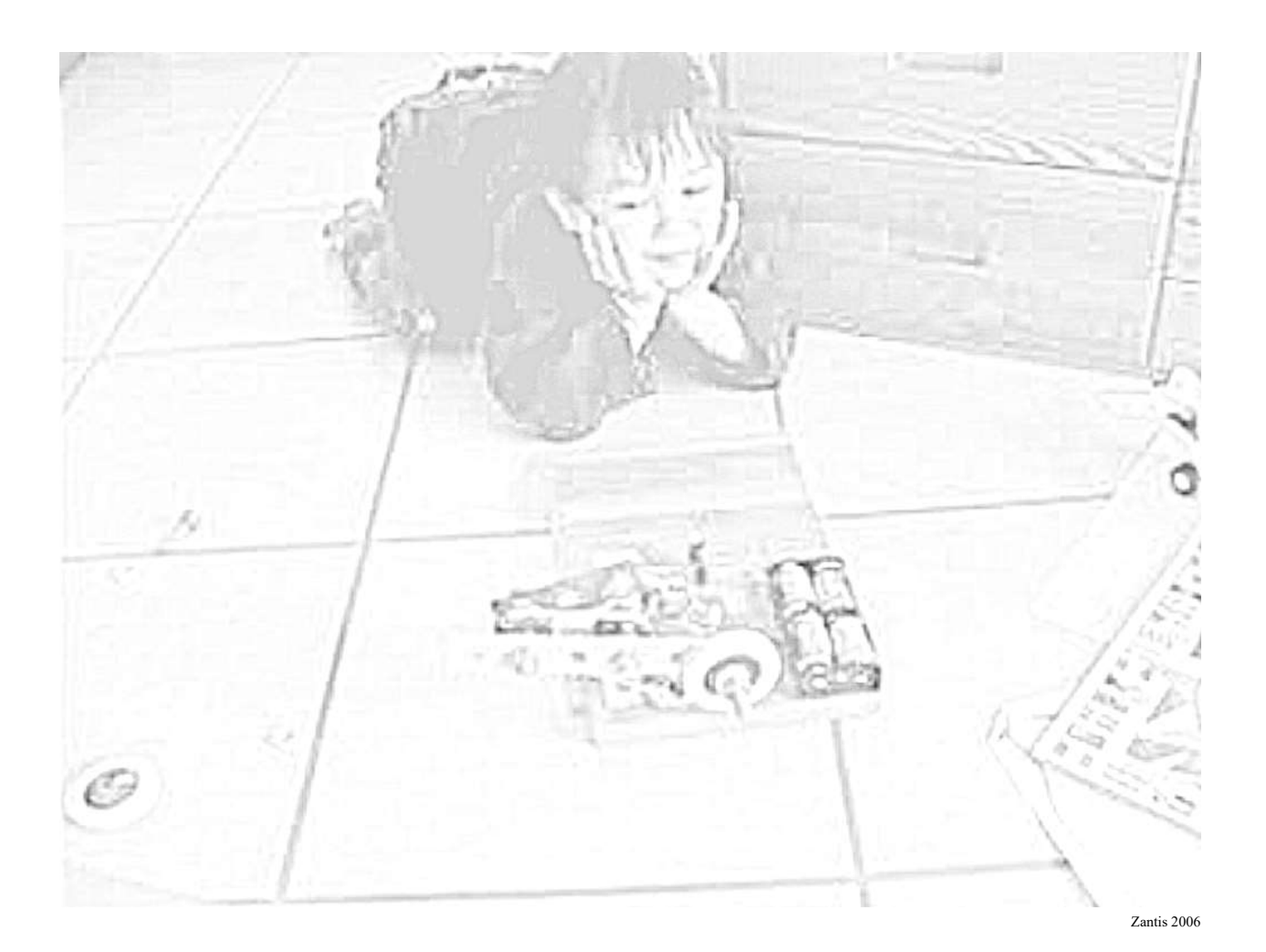

# Mikrocontroller für Maker und Funkamateure

Franz Peter Zantis, DB7FP

2 von 85

 $\sim 10^6$ 

#### Vorwort

Die Maker-Bewegung blüht. Viele technikbegeisterte Tüftler, Macher und Funkamateure treffen sich und stellen ihre selbst entwickelten Verfahren und Ideen oder ihre selbstgebauten Geräte und Maschinen vor. Sehr oft wird für die konkrete Umsetzung der Ideen auch Elektronik benötigt. Beim Stichwort Elektronik ist heute fast immer auch ein Mikrocontroller inbegriffen. Mikrocontroller erlauben die Umsetzung einfacher bis komplexer Aufgaben mit minimalem Aufwand. Zudem sind Änderungen leicht durch eine andere Programmierung umsetzbar.

Mit gesundem Menschenverstand und ein wenig Verständnis für physikalische und logische Zusammenhänge kann jeder die Programmierung und Verwendung von Mikrocontrollern erlernen. Darum geht es in diesem Workshop. Damit ergeben sich dann plötzlich ungeahnte Möglichkeiten bei der Umsetzung einer Idee.

"für Maker und Funkamateure" bedeutet auch, dass wir uns auch mit der Elektronik um den Mikrocontroller herum befassen. Mit dem "Zubehör" welches der Mikrocontroller ansteuert und regelt. Ganz konkret mit echten Anwendungen. Das können Temperaturregler sein oder Steuerungen für Roboterarme oder steuerbare Abstimmeinheiten in Sendern oder Tunern.

Dieser Skript ist kein Buch. Er soll das Seminar als Arbeitsunterlage begleiten. Schreiben Sie Ihre Ergänzungen und Notizen direkt in den Skript.

Alsdorf, im Herbst 2020

Franz Peter Zantis DB7FP

#### Ergänzende Literatur:

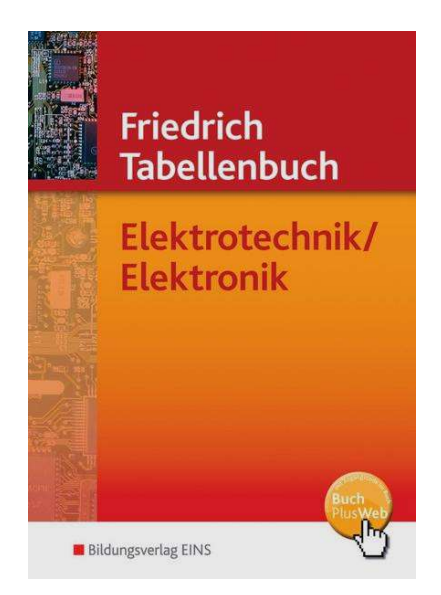

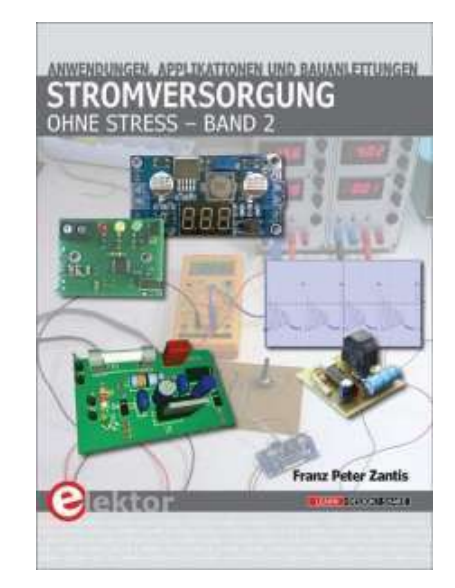

Nachschlagewerk für Elektroniker Enthält viele Anwendungen mit den MSP430- Mikrocontrollern

Dieser Skript wurde erstellt von Franz Peter Zantis Im Blumenfeld 5 52477 Alsdorf Alle Rechte zur Vervielfältigung und Weitergabe liegen beim Autor. Stand: Donnerstag, den 21. September 2023

Dieser Skript kann über folgenden Link als pdf-Dokument aus dem Internet heruntergeladen werden:

https://www.grin.com/document/493149

## Inhaltsverzeichnis

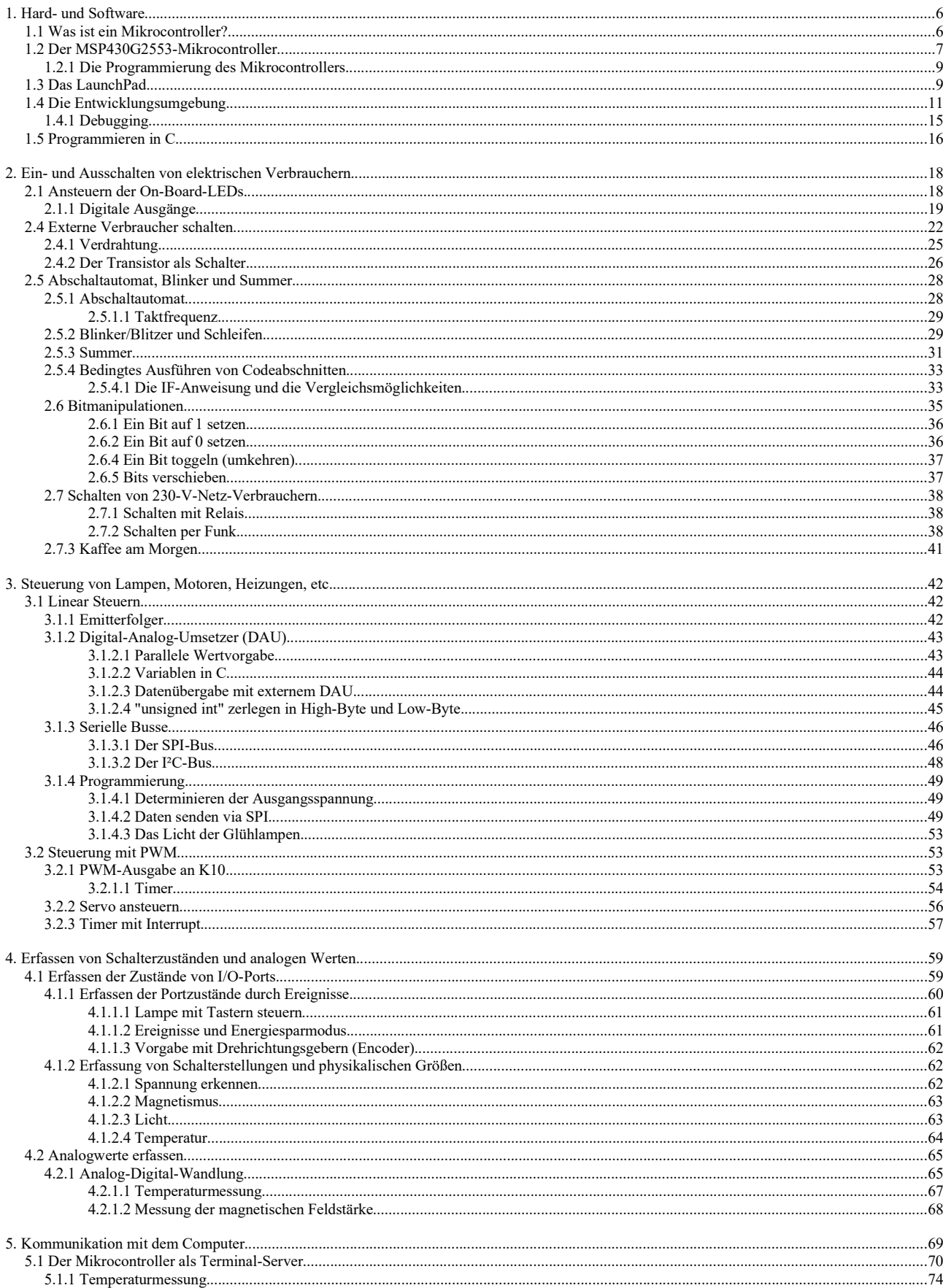

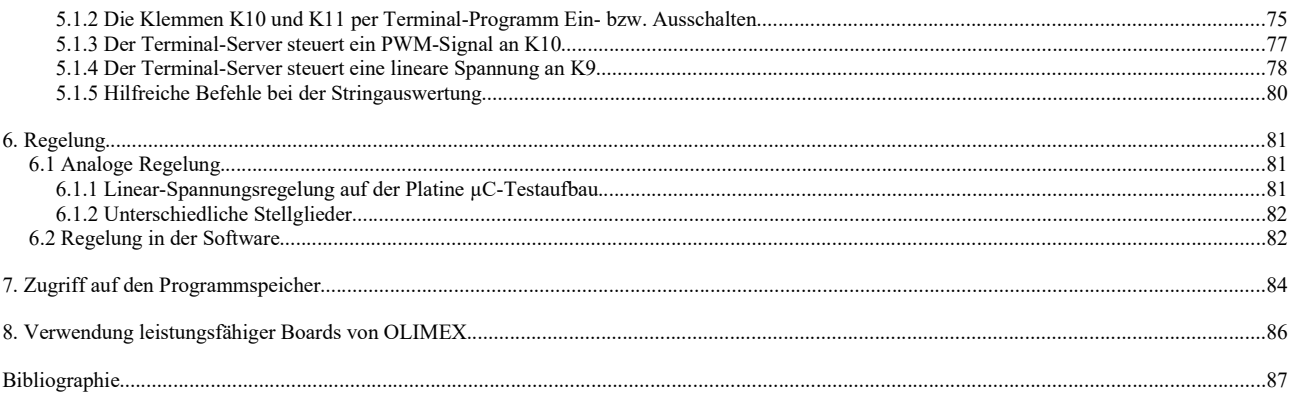